# 如何正确运用方差分析——平衡不完全区组设计 定量资料一元方差分析

胡纯严1,胡良平1,2\* (1. 军事科学院研究生院,北京 100850; 2. 世界中医药学会联合会临床科研统计学专业委员会,北京 100029 \* 通信作者:胡良平,E-mail:lphu927@163. com)

【摘要】 本文目的是介绍平衡不完全区组设计定量资料一元方差分析的模型、计算公式和SAS实现。在计算中,涉及两 个检验统计量,即*F*,和Fk。其中,A代表试验因素,B代表区组因素(即重要的非试验因素)。一般来说,假定平衡不完全区组 设计中的两个因素之间不存在交互作用或交互作用可以忽略不计,故不需要评价交互作用项是否具有统计学意义,因此,在两 因素各水平组合下可以不做重复试验。本文借助SAS软件,对两个实例进行平衡不完全区组设计定量资料一元方差分析,并 给出计算结果,作出统计结论和专业结论。

【关键词】 方差分析;*F*检验;定量资料;设计类型;平衡不完全区组设计;交互作用 中图分类号:R195. 1 文献标识码:A doi:10. 11886/scjsws20220310002

# How to use analysis of variance correctly——an analysis of variance for the univariate quantitative data collected from the balanced incomplete block design

*Hu Chunyan*<sup>1</sup> ,*Hu Liangping*1,2*\**

(1*. Graduate School*,*Academy of Military Sciences PLA China*,*Beijing* 100850,*China*; 2*. Specialty Committee of Clinical Scientific Research Statistics of World Federation of Chinese Medicine Societies*,*Beijing* 100029,*China*

\* *Corresponding author*: *Hu Liangping*,*E-mail*:*lphu*927*@*163*. com*)

[Abstract] The purpose of this paper was to introduce the model, calculation formulas and the SAS implementation of the analysis of variance for the quantitative data with balanced incomplete block design. In the calculation, two test statistics were involved, namely  $F_A$  and  $F_B$ . Among them, the subscript "*A*" represented the experimental factor, and the subscript "*B*" represented the block factor  $B$  (i. e., the important non-experimental factor). In general, it was assumed that there was no or negligible interaction between the two factors in a balanced incomplete block design, so there was no need to evaluate whether the interaction term was statistically significant. Therefore, it was not necessary to do repeated experiments under each combination of two factors. With the help of SAS software, this paper conducted the analysis of variance for the quantitative data with balanced incomplete block design on two examples, and presented the calculation results and made the statistical and professional conclusions.

**[Keywords]** Analysis of variance; F test; Quantitative data; Design type; Balanced incomplete block design; Interaction

平衡不完全区组设计是考察一个试验因素和 一个区组因素对定量观测结果影响的一个试验设 计方法,此设计方法是随机完全区组设计方法改良 后的产物。本文将介绍该设计类型的要点、定量资 料一元方差分析的模型和计算公式,以及基于 SAS 软件实现定量资料一元方差分析的方法。

## 1 平衡不完全区组设计的要点

在拟采用随机完全区组设计的试验研究场合 中,若试验因素的水平数大于每个区组内可以容纳 的受试对象(或观察单位)个数时,需要改用平衡不 完全区组设计[1-2] 。

平衡不完全区组设计的具体实施方法:基于定 量观测指标,依据研究目的和专业知识,确定试验 因素及其水平,并找出对定量观测指标影响最明显 且来自受试对象的一个属性变量(也叫区组因素), 将属性变量取值(即水平)相同的受试对象划分为 一个大组;设试验因素有 *v*个水平,区组因素有 *b*个 水平,每个区组内有*k*个受试对象,试验因素的每个 水平重复出现*r*次。先从依据研究目的确定的具有 同质性的总体中随机抽取 *b* 组受试对象,并要求下 面两式成立:

$$
rv = kb \tag{1}
$$

$$
\lambda = r(k-1)/(v-1) \quad (\lambda \text{H} \mathcal{B}) \tag{2}
$$

103

在式(2)中,*λ*为每两种处理在不同区组中重复 出现的次数。

【例1】用四种药物治疗脚气,6名受试者为两脚 都患脚气的患者,每只脚接受一种药物治疗,观察 指标为治疗效果评分(数值越大,疗效越好)。设计 格式和资料见表 $1^{\left[ 3\right] }$ 。

表1 四种药物治疗脚气的评分

| 受试者 | 疗效评分  |   |    |   |   |
|-----|-------|---|----|---|---|
| 编号  | 治疗药物: | 甲 | Z. | 丙 |   |
|     |       | 5 | 3  |   |   |
| 2   |       |   |    | 4 |   |
| 3   |       | 2 |    | 6 |   |
| 4   |       |   | 4  |   | 8 |
| 5   |       | 3 |    |   |   |
| 6   |       |   |    |   |   |

【试验设计类型的辨析】本例中,*v*=4(药物有 4 种)、*k*=2(每位患者形成一个区组,每人有两只 脚),*r*=3(每种药物被重复使用的次数),*b*=6(区组个 数,即本例中的患者人数),满足 *rv*=*kb*,即 3×4=2×6; 同时满足 *λ*=*r*(*k*-1)(/ *v*-1)=3(2-1)(/ 4-1)=1,*λ* 为整 数。故本例为平衡不完全区组设计。受试对象是6 名患脚气的患者,试验因素是"治疗药物",区组因 素为每位患者(即个体差异),定量的观测指标为 "疗效评分"。

# 2 平衡不完全区组设计定量资料一元方差 分析

#### 2. 1 方差分析的模型

假定试验因素*A*与区组因素*B*之间的交互作用 不存在或可以忽略不计。于是,它们之间各水平组 合条件下可以不做重复试验;又假定试验因素 *A* 和 区组因素 *B* 分别有 *v* 和 *b* 个水平。平衡不完全区组 设计一元定量资料的方差分析模型[1] 见式(3):

$$
\begin{cases}\nY_{hi} = \mu + \theta_i + \tau_i + \epsilon_{hi} & h = 1, 2, \dots, b \quad i = 1, 2, \dots, v \\
\sum_{h=1}^{b} \theta_h = 0 & \sum_{i=1}^{v} \tau_i = 0 \\
\varepsilon_{hi} \sim \text{iid} & N(0, \sigma^2)\n\end{cases} \tag{3}
$$

在式(3)中,*Yij*为两因素*A*、*B*的(*i*,*j*)水平组合下 定量观测结果,*μ* 为全部条件下定量观测结果的总 体平均值,*τi* 为试验因素 *A* 的第 *i* 个水平的效应,*θh* 为区组因素 *B* 的第 *h* 个水平的效应。关于式(3)中 各参数的最小二乘估计量,见文献[1]。

为检验一切μ<sub>ii</sub>是否相等,可改为检验以下两个 假设。检验试验因素*A*的无效假设与备择假设分别 见式(4)、式(5)。

$$
10/111
$$

$$
H_{0A}: \tau_1 = \tau_2 = \cdots = \tau_v = 0 \tag{4}
$$

 $H_{14}: \tau_1, \tau_2, \cdots, \tau_{\sqrt{x}} \triangleq \frac{1}{2}0$  (5)

检验区组因素*B*的无效假设与备择假设分别见 式(6)、式(7)。

$$
H_{0B}:\theta_1=\theta_2=\cdots=\theta_b=0\tag{6}
$$

$$
H_{\text{LB}}:\theta_1,\theta_2,\cdots,\theta_k\overline{A}\hat{\pm}\mathfrak{B}0\tag{7}
$$

#### 2. 2 方差分析的公式

平衡不完全区组设计定量资料方差分析公式 见表 $2^{\left[1\right]}$ 。

表2 平衡不完全区组设计两因素每种水平组合下 进行一次试验的方差分析表

| 变异来源                            | 离均差平方<br>和 $(SS)$           | 自由度 $(df)$ | 均方 $(MS)$                 | F                          |
|---------------------------------|-----------------------------|------------|---------------------------|----------------------------|
| $\boxtimes$ 组因素 $B(\text{adj})$ | $SS_{\theta(\text{adj})}$   | $b-1$      | $MS_{\theta(\text{adi})}$ |                            |
| 区组因素 B(unadj)                   | $SS_a$                      | $b-1$      |                           |                            |
| 试验因素A(adj)                      | $SS_{A(\text{adj})}$        | $v-1$      | $MS_{A(\text{adj})}$      | $F_{\scriptscriptstyle A}$ |
| 误差E                             | $SS_{\scriptscriptstyle E}$ | $bk-b-v+1$ | $MS_{F}$                  |                            |
| A, A, T                         | $SS_{\tau}$                 | $bk-1$     |                           |                            |

注:"adj"代表"校正"

在表 2 中, 5 个离均差平方和以及 *F*. 的计算公 式见下面各式:

$$
SS_{\theta(\text{adj})} = SS_T - SS_E - \left[\sum_{j=1}^{v} T_j^2 / r - G^2 / (bk)\right] \qquad (8)
$$

$$
SS_{\theta} = \sum_{h=1}^{b} B_{h}^{2} / k - G^{2} / (bk)
$$
 (9)

$$
SS_{A(\text{adj})} = \sum_{i=1}^{v} Q_i \hat{\tau}_i \tag{10}
$$

$$
SS_E = SS_T - SS_\theta - SS_{A(\text{adj})}
$$
 (11)

$$
SS_r = \sum_{h=1}^{b} \sum_{i=1}^{v} n_{hi} Y_{hi}^2 - G^2 / (bk)
$$
 (12)

$$
F_A = MS_A / MS_E \tag{13}
$$

在上述各式中,有关符号的含义如下:

$$
Q_i = T_i - \sum_{h=1}^{b} n_{hi} B_h / k \tag{14}
$$

$$
T_i = \sum_{h} n_{hi} Y_{hi}, \quad B_h = \sum_{i} n_{hi} Y_{hi}
$$
 (15)

$$
G = \sum_{k} \sum_{i} n_{ki} Y_{ki} \tag{16}
$$

$$
\hat{\tau}_i = \frac{k}{\lambda v} Q_i, i = 1, 2, \cdots, v \tag{17}
$$

其中,*T*,是第 *i* 个试验组中全部观测值之和, *B*, 是第 *h* 个区组中全部观测值之和,位于第 *h* 个区组 且试验因素取第 *i* 个水平时,*nhi*=1,否则,*nhi*=0;*G* 代 表所有观测数据的总和。

# 3 平衡不完全区组设计一元定量资料的实例 与SAS实现

#### 3. 1 实例与数据结构

【例 2】某研究者为研究 X线照射对血浆皮质酮

的影响,以 108 只大白鼠为受试对象,将它们按性 别、体重等分成 12 个区组,每个区组内的 9 只大白 鼠性别相同且体重最接近,它们被随机均分成 3 个 试验单位,每个试验单位包含 3 只大白鼠。设一个 对照组,记为 a;另设 8 个试验组,分别记为 b、c、d、 e、f、g、h、i。总共 9 种处理,每种处理重复 4 次。给 予试验组中每只大白鼠 500 R X 线照射,对照组大 白鼠不接受照射。试验因素为照射后观测结果的 时间,对照组大白鼠的观测时间为 0,而 8个试验组 的观测时间分别为 1、5、12小时及 1、3、7、10、14天, 在这 8 个时间点取血样测定。每个观测时间点上 观测每个区组中的一个试验单位(即3只大白鼠), 观测结果变量 *Y*为每个试验单位 3只大白鼠皮质酮 含量(μg/100 mL)(简称"含量")之和。数据格式 见表 $3^{[4]}$ 。

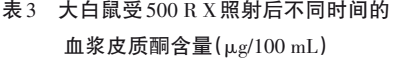

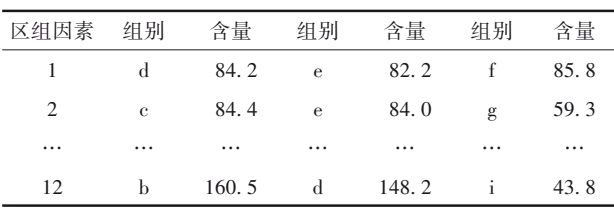

注:"组别"实际代表"测定时间点";详细数据见后文SAS程序<sup>[5]</sup>

【试验设计类型的辨析】因*v*=9(试验因素的水平 数),*b*=12(区组因素的水平数),*k*=3(每个区组内能 容纳的受试对象数,本例中为试验单位数),*r*=4(每种 处理重复次数),满足以下两个关系式:*rv*=*kb*=4×9=  $3\times12=36$ ; $\lambda = r(k-1)/(v-1)=4(3-1)/(9-1)=8/8=1(\lambda \frac{N}{2})$ 

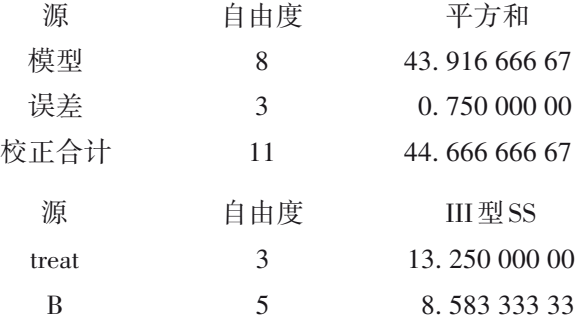

以上第一部分是关于总模型的方差分析结果, 总模型具有统计学意义(*F*=21. 96,*P*=0. 013 9)。

以上第二部分结果表明:治疗方法(treat)对 定量观测指标的影响有统计学意义(*F*=17. 67, *P*=0. 020 7),说明不同治疗方法的疗效是不同的; 受试者(block)对定量观测指标的影响无统计学 意义(*F*=6. 87,*P*=0. 071 8),说明不同患者的疗效之 须为整数,代表每两种处理同时出现的区组个数)。 由此可知,本例的试验设计类型为"平衡不完 全区组设计"。

#### 3. 2 用SAS实现方差分析

#### 3. 2. 1 对例1的分析与解答

data abc;

【分析与解答】设例 1 资料所需要的 SAS 程序 如下:

do  $B=1$  to 6: input treat \$ Y @@; output; end; cards; a 5 b 3 c 4 d 7 a 2 c 6 b 4 d 8 a 3 d 7 b 2 c 5 ; run; proc glm data=abc; class treat B; model Y=treat B/ss3; means treat/tukey; run; 【SAS输出结果及解释】 均方 5. 489 583 33 0. 250 000 00 F 21. 96 Pr>F 0. 013 9

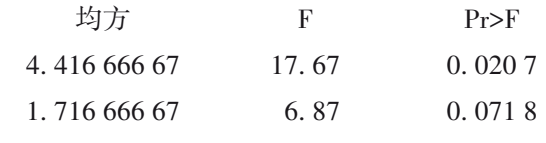

间的差别不明显。

由图 1可看出:方法 d的疗效最好,它与其他三 种方法的疗效差异均有统计学意义(*P* 均<0. 05); 方法 c 的疗效优于方法 b,差异有统计学意义(*P*< 0. 05);方法 a 与方法 b 的疗效差异无统计学意义, 方法 a 与方法 c 的疗效差异无统计学意义(*P* 均  $>0.05$ ).

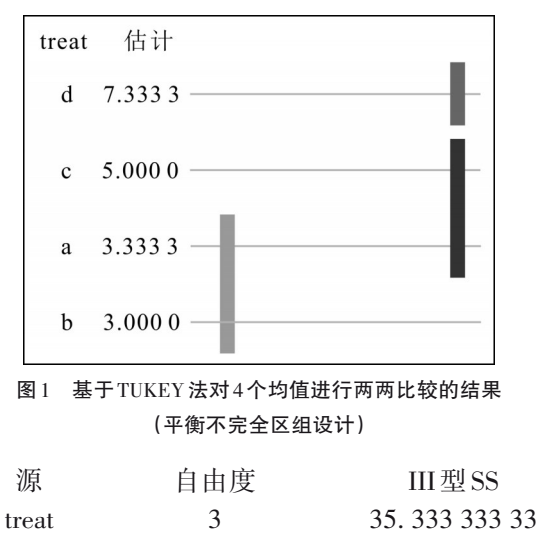

以上结果表明:治疗方法(treat)对定量观测指 标的影响具有统计学意义(*F*=10. 10,*P*=0. 004 3), 说明不同治疗方法的疗效是不同的。

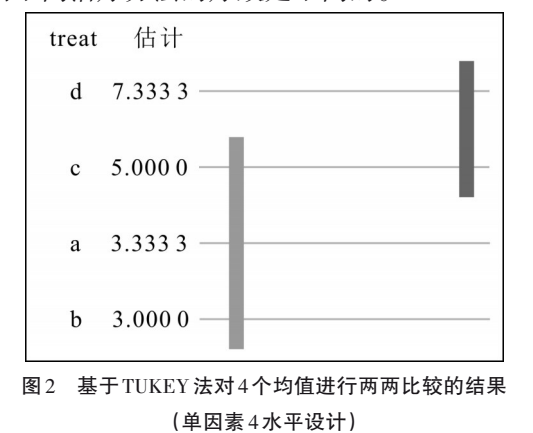

由图 2可以看出:方法 d与方法 a和方法 b的疗 效差异均有统计学意义(P均<0.05);但方法d与方 法c的疗效差异无统计学意义。相对来说,方法d的 疗效比较好,方法 c 的疗效尚可,方法 b 和方法 a 的 疗效最差。

#### 3. 2. 2 对例2的分析与解答

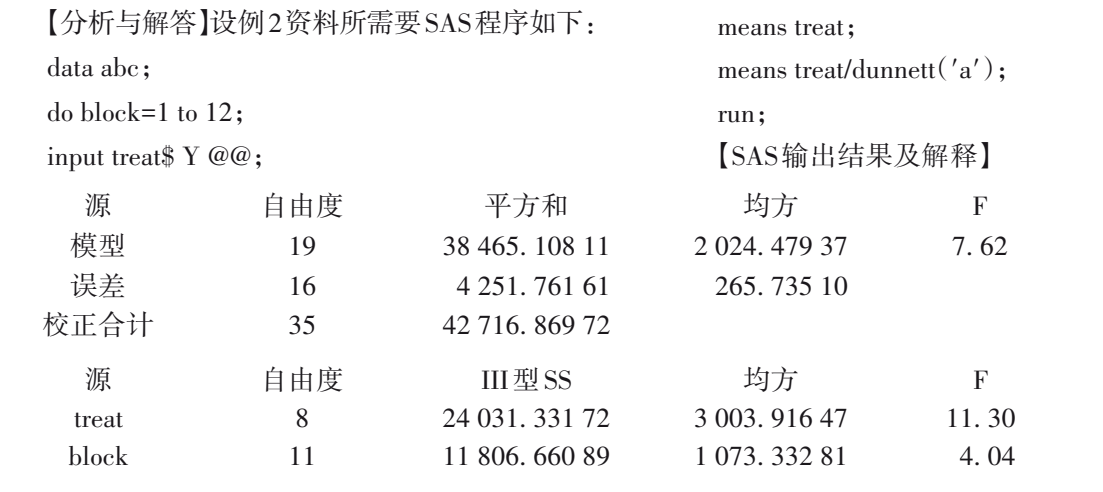

Pr>F

值得一提的是,由于受试者对结果的影响没有 统计学意义,故可以采用单因素 4 水平设计定量资 料一元方差分析处理该定量资料。其对应的SAS过 程步程序如下:

F

proc glm data=abc; class treat; model Y=treat/ss3; means treat/tukey; run; 【SAS输出结果及解释】

均方

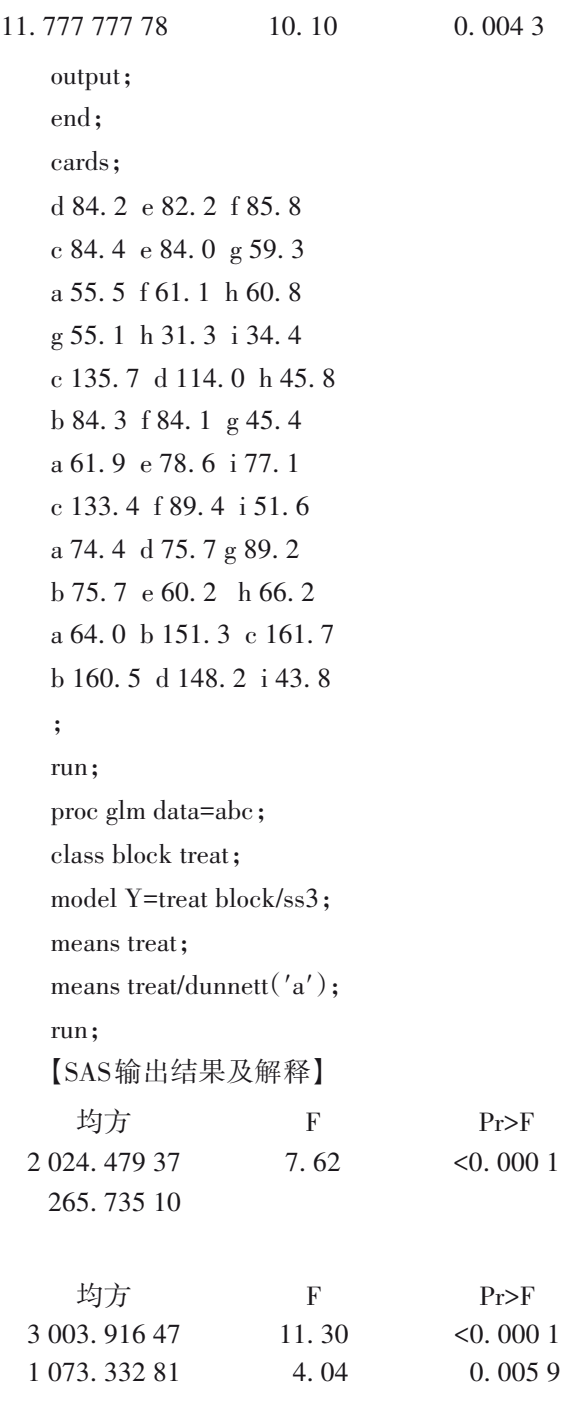

以上第一部分是关于总模型的方差分析结果, 总模型具有统计学意义(*F*=7. 62,*P*<0. 000 1)。

以上第二部分结果表明:试验因素(treat)和区 组因素(block)对定量观测指标的影响均有统计学 意义,对应的*F*值和*P*值分别为:试验因素(*F*=11. 30, *P*<0. 000 1)、区组因素(*F*=4. 04,*P*=0. 005 9),说明考 虑并设置了区组因素是有价值的。

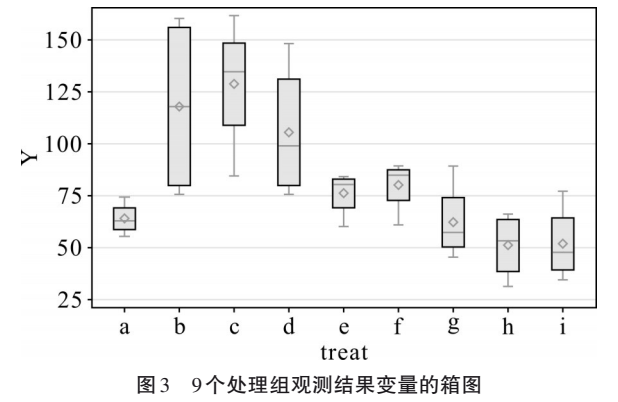

从图 3 可看出,b、c、d 三组的均值比较大,而其 他六组的均值较接近。

大白鼠接受500 R X线照射,血浆皮质酮含量均 值迅速上升,从未照射时的63. 950(对照组a)迅速上 升到照射后 1小时的 117. 950(试验组 b),进而继续 攀升到照射后 5小时的 128. 800(试验组 c),在此后 的一段时间内是否继续上升不得而知(因为没有设 置观测点),但到照射后 12 小时,均值已下降到 105. 525,随后缓慢下降并趋于平稳状态,到照射后 第10天、14天,均值分别为51. 025和51. 725。

## 4 讨论与小结

#### 4. 1 讨论

分别采用平衡不完全区组设计和单因素4水平 设计定量资料一元方差分析处理例 1 中的定量资 料,得到的结果略有差别,这是由于设计类型的改 变直接导致模型误差均方的改变。误差均方可能 变大也可能变小,但误差项的自由度肯定会增大, 这也就意味着计算结果的稳定性增大了。一般来 说,当发现一个多因素设计定量资料一元方差分析 的结果中存在多项无统计学意义的项时,从方差分 析的模型中删除它们,本质上就是将它们的离均差 平方和与原先模型的误差项的离均差平方和进行 合并。当然,它们所对应的自由度也应与原先模型 误差项的自由度进行合并。因此,合并后误差均方 与原先模型的误差均方相比较,其数值可能变大也 可能变小,但从理论上来讲,由于误差项的自由度 增大了,合并后的方差分析模型与定量资料的吻合 程度更高,结果更稳定,结论更可信。

从试验设计角度考量,本文例 2 在试验设计上 可能存在值得商榷之处。因为处理因素有 9 个水 平,而每个区组内也正好有9只大白鼠。这表明,每 个区组内所能容纳的受试者数目恰好等于处理因 素的水平数,可以采用"随机完全区组设计",而没 有必要选择"平衡不完全区组设计"。因为后者与 前者相比,不仅增添了试验设计上的复杂度,而且 统计分析也更复杂(特别是在缺乏统计软件的条件 下),还可能降低结果的精确度(因为是不完全区 组)。只有在客观条件(如例1)不允许的情况下,才 考虑采用平衡不完全区组设计。

## 4. 2 小结

本文介绍了平衡不完全区组设计的要点,介绍 了该设计定量资料一元方差分析的模型和方差分 析公式,基于SAS软件对两个实例进行了详细分析, 并对多个均值进行了两种类型的多重比较,即两两 比较和各试验组均值分别与同一个对照组均值之 间的比较[5-6] 。在讨论中,还阐释了随机完全区组设 计与平衡不完全区组设计之间的异同点。

### 参考文献

- [1] Dean A,Voss D. Design and analysis of experiments[M]. 北京: 世界图书出版公司,2010:348-360.
- [2] 徐勇勇. 中华医学统计百科全书 医学研究与临床统计设计分 册[M]. 北京:中国统计出版社,2013:41-44.
- [3] 胡良平 . 科研设计与统计分析[M]. 北京:军事医学科学出版 社,2012:233-234.
- [4] 郭祖超 . 医用数理统计方法[M]. 3 版 . 北京:人民卫生出版 社,1988:285-292.
- [5] SAS Institute Inc. SAS/STAT<sup>®</sup>15.1 user's guide[M]. Cary, NC: SAS Institute Inc,2018:3957-4142.
- [6] 胡纯严,胡良平. 如何正确运用方差分析:多个均值之间的多 重比较[J]. 四川精神卫生,2022,35(1):21-25.

(收稿日期:2022 - 03 - 10) (本文编辑:戴浩然)